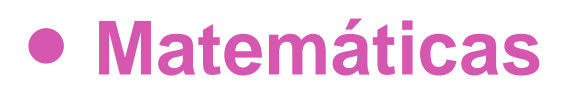

# **8° Básico**

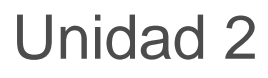

# **OA 10**

# **GUÍA DEL ESTUDIANTE**

# **Función lineal afín**

# **Palabras clave**

Función, Afín, Función lineal, Función afín, Función lineal afín, Variable, Independiente, Dependiente, Variable independiente, Variable dependiente, Factor, Números de entrada, Números de salida, Transformación, Cambio, Sumar, Multiplicar, Variación, Variación lineal.

# **Preguntas de inicio**

- ¿Cómo representar una función entre dos variables?
- ¿Qué es la pendiente de una recta?
- ¿Qué indica el signo de la pendiente de una recta?
- En la ecuación  $y = m x + n$  *i* qué representa el número  $m$ ?, *i* qué representa el número  $n$ ?
- ¿Cuál es la diferencia entre una función lineal una función lineal afín?

# **Presentación**

Muchas veces nuestros alumnos preguntan (con un tono inconfundible de fastidio) ¿por qué tengo que estudiar esto? En esta lección la respuesta es simple. Las nociones de variable y de función son utilizadas por casi todas las áreas del conocimiento, de la ciencia, de la técnica y en la mayoría de las profesiones. Y, de entre las funciones, la función lineal y la función lineal afín, son unos de los modelos matemáticos más utilizados. La física, química, economía, para nombrar algunas, expresan, frecuentemente, sus descubrimientos usando el lenguaje de variables y funciones: "El alargamiento de un resorte es proporcional a la fuerza que lo genera", "la distancia recorrida por un móvil con rapidez constante es proporcional al tiempo", "el precio es proporcional a la cantidad de productos", "la presión al interior de un líquido es función de la profundidad". Una ecuación de alto impacto es  $E = m \cdot c^2$ , fue enunciada por Einstein, y dice que la cantidad de energía (E) es proporcional a la masa  $(m)$ .

En esta oportunidad estudiaremos la función lineal afín desde un enfoque matemático, pues se la puede considerar como una extensión de la noción de proporcionalidad directa, teniendo un valor inicial fijo, lo que hace que su gráfica sea una recta que corta los ejes en puntos diferentes al origen. Los registros tabulares serán parte de este estudio también.

Aplicaciones similares a las aludidas en el párrafo anterior serán abordadas de forma específica y especial en otro momento.

Desarrollado para el Currículum Nacional por Osvaldo Baeza, fidel Oteiza y Claudia Ibáñez

Para algunas de las actividades que se proponen, usaremos un recurso digital creado por la Universidad de Colorado, en sus dos opciones: *Graficando Rectas Pendiente-Intersección* y *Juego de rectas*.

Puedes acceder a ambos recursos desde una misma página web en la dirección [https://phet.colorado.edu/sims/html/graphing-slope](https://phet.colorado.edu/sims/html/graphing-slope-intercept/latest/graphing-slope-intercept_es.html)[intercept/latest/graphing-slope-intercept\\_es.html](https://phet.colorado.edu/sims/html/graphing-slope-intercept/latest/graphing-slope-intercept_es.html)

El acceso a ambos recursos se muestra en las imágenes adjuntas. Puedes ver en el Anexo el funcionamiento de *Graficando Rectas Pendiente-Intersección*. El otro recurso es simple e intuitivo de utilizar.

## **Ejemplos en contexto de la función lineal**

## Veamos algunos ejemplos.

Las escaleras tienen diferentes inclinaciones, según sea el propósito de su diseño.

Muy baja inclinación<sup>[1](#page-1-0)</sup> habituales Muy empinadas<sup>[2](#page-1-1)</sup> Verticales<sup>[3](#page-1-2)</sup>

Las escaleras tienen una inclinación dependiendo del uso que se les dé y en el caso de que sean rectas (no en espiral, por ejemplo), es posible determinar dicha inclinación (o pendiente) usando la razón entre la distancia que sube una persona (o baja) y la longitud de su desplazamiento horizontal.

Por ejemplo, una escalera en la que una persona sube 16 cm cuando se desplaza 30 cm horizontalmente, tendrá una pendiente  $m$  de:

$$
m = \frac{0.16}{0.3} \approx 0.5333
$$

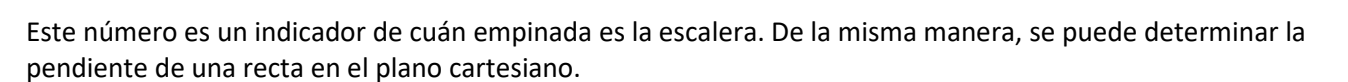

2Ackling Cook Bothy / Reiach and Hall Architects, (2019). Escalera tipo marinera. [Fotografía]. Recuperada de https://www.archdaily.com/154007/acklingcook-bothy-reiach-and-hall-architects/501505a228ba0d582800122e-ackling-cook-bothy-reiach-and-hall-architects-image

**–**

**OA10 –**

**Noción de función a través del cambio lineal**

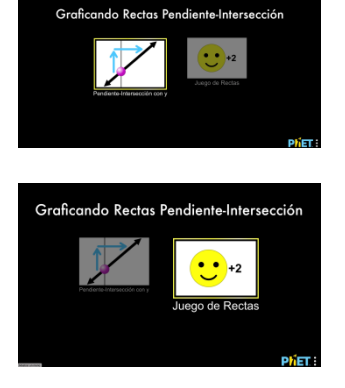

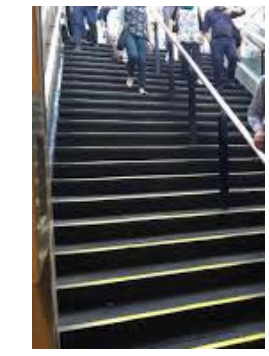

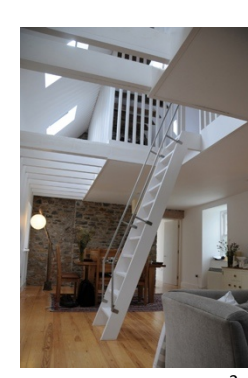

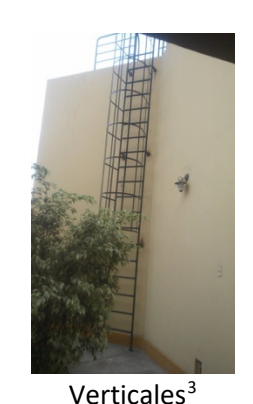

 $0.3$ 

<span id="page-1-1"></span><span id="page-1-0"></span><sup>&</sup>lt;sup>1</sup> Marc Vroonen (2019). [Fotografía]. Recuperada de https://www.pinterest.it/pin/570690584030460085/

<span id="page-1-2"></span><sup>&</sup>lt;sup>3</sup> Estructuras metálicas Santa Anita, (2019). Escalera vertical. [Fotografía]. Recuperada de https://www.facebook.com/pg/ingepe10/posts/

# **¡Comencemos!**

## **De la pendiente de una escalera a la pendiente de una recta**

Observa el perfil de una escalera en la imagen adjunta. Es similar al de cualquiera que puede hallarse en casas o edificios que frecuentan personas.

A esta escala le determinaremos su pendiente, por lo que se le asociará un sistema cartesiano que nos ayude con los cálculos.

La figura adjunta muestra a la escalera anterior en un sistema cartesiano.

Para determinar su pendiente, se necesitará la distancia que sube (o que baja) una persona cuando se desplaza horizontalmente y la longitud de este desplazamiento.

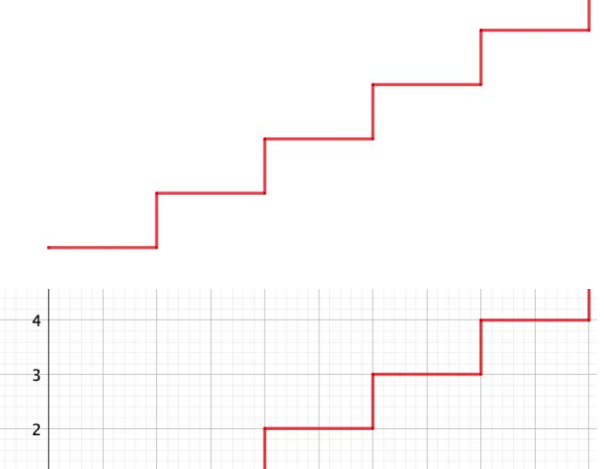

 $\overline{1}$  $\overline{0}$  $10$ 1  $\overline{2}$  $\overline{3}$ 6 8

En el segundo gráfico:

que  $\Delta y = 1$ ,  $\Delta x = 2$  y la pendiente es:

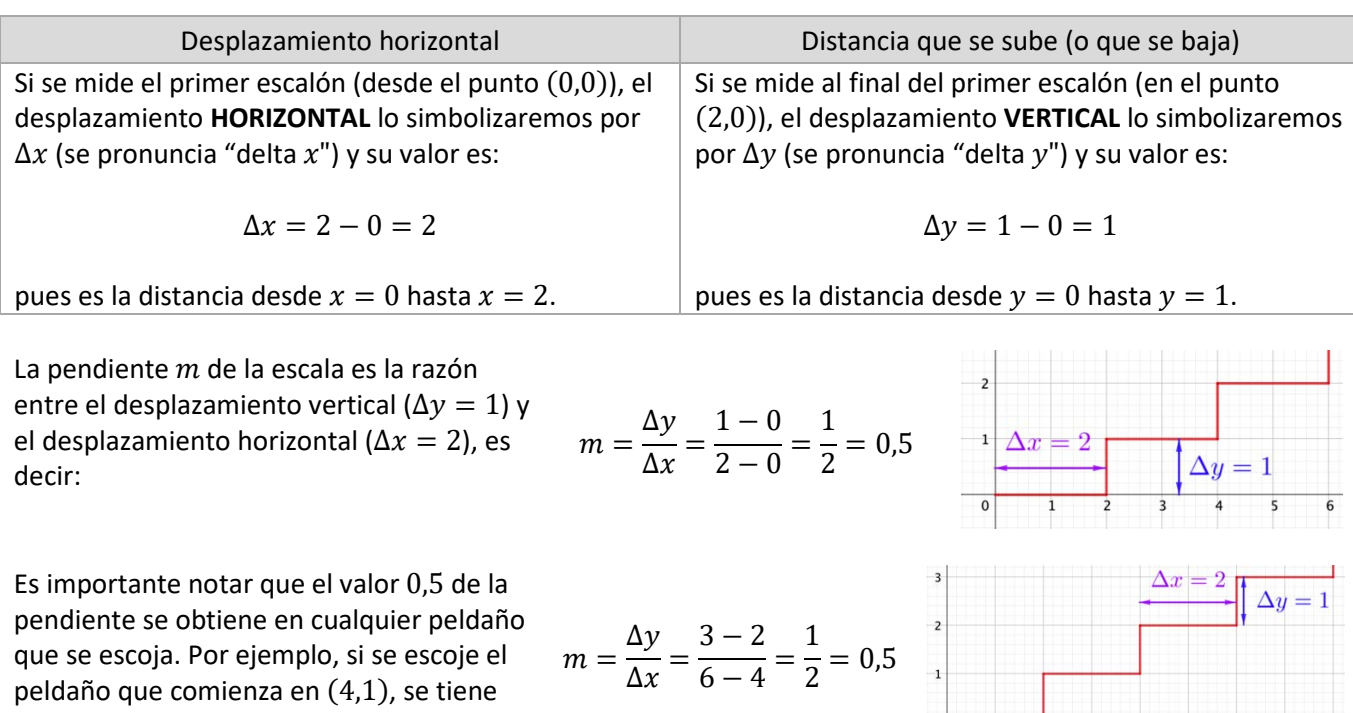

 $\overline{1}$ 

 $\overline{\circ}$ 

## **Práctica personal**

1. Determina la pendiente de las siguientes escaleras.

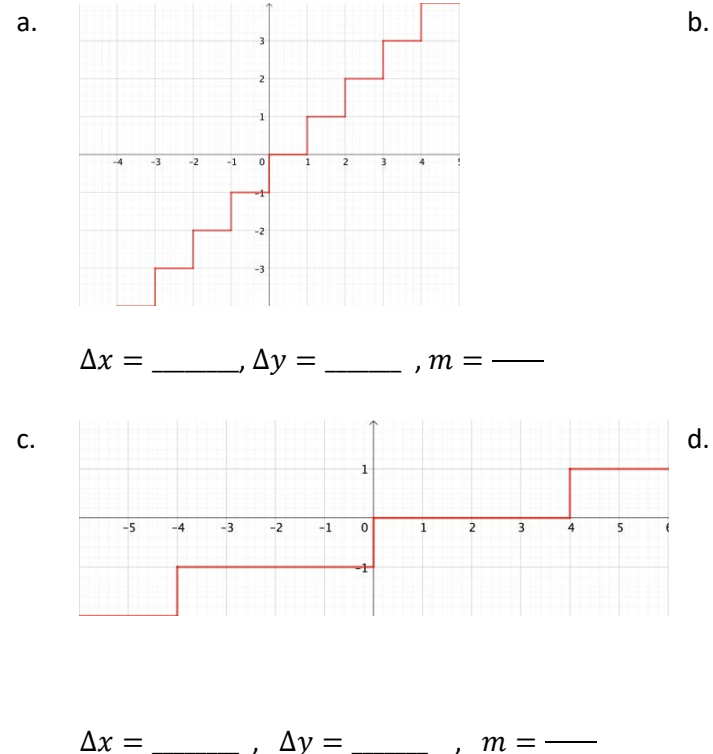

Para determinar la pendiente de las escaleras, se considera recorrerlas desde los números negativos (izquierda) hacia los números positivos (derecha).

De esta manera, las escaleras anteriores "suben" y por ello, la pendiente es positiva. Determinemos la pendiente de la escala que "baja", como la de la imagen adjunta.

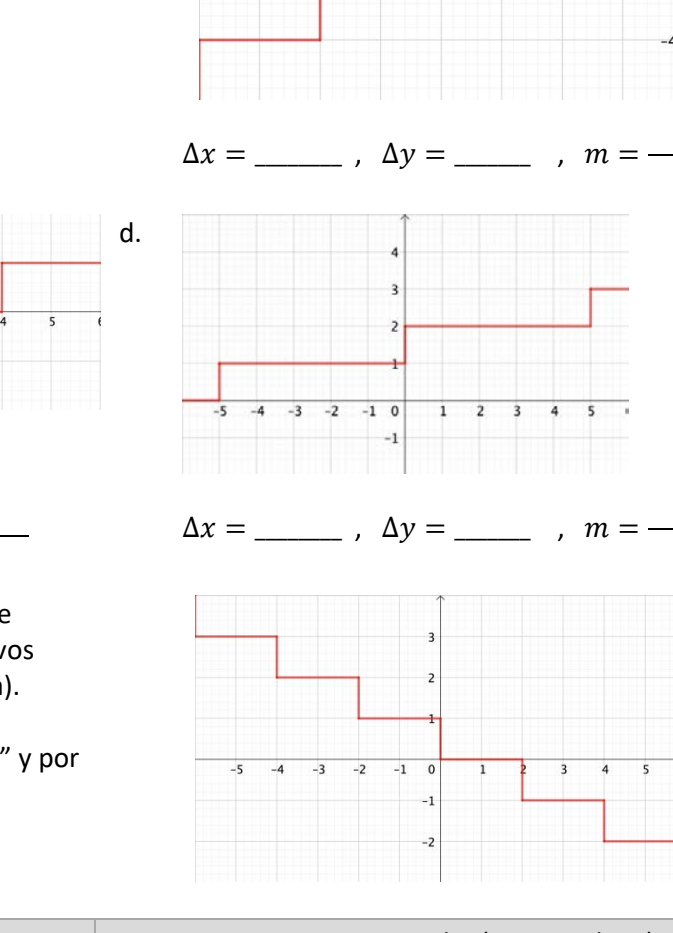

 $\overline{z}$ 

 $-6$ 

 $-5$ 

 $-4$ 

 $-3$ 

 $-2$ 

 $-1$  $\overline{0}$ 

 $-2$ 

 $-3$ 

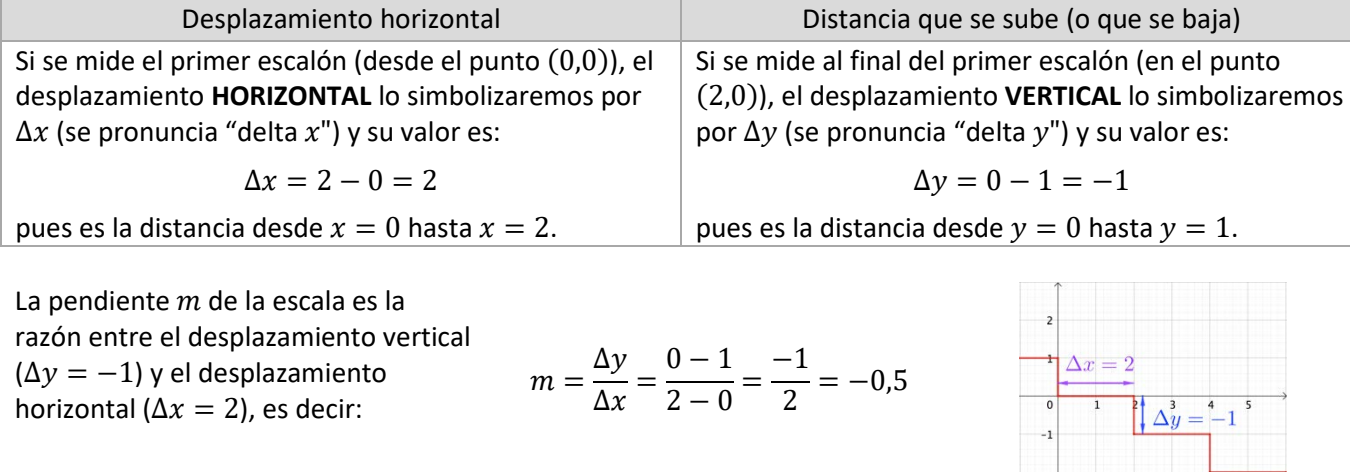

Desarrollado para el Currículum Nacional por Osvaldo Baeza, fidel Oteiza y Claudia Ibáñez

2. Detemina la pendiente de las siguientes escaleras.

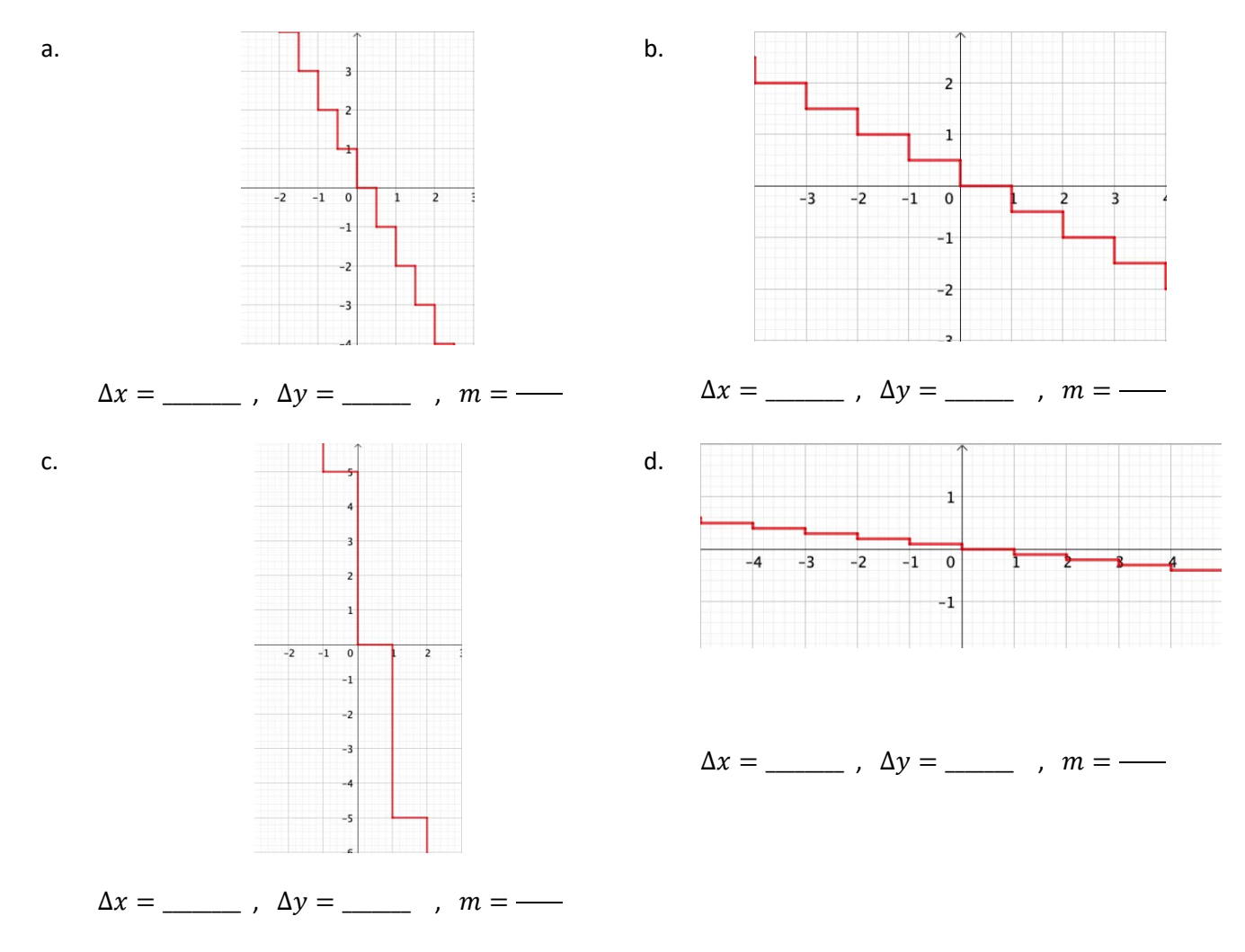

- 3. Compara las pendientes de las escaleras 1.b y 2.b. Explica qué indica el signo en cada caso.
- 4. En el sistema cartesiano adjunto, dibuja:
	- 4.1. Una escalera con pendiente  $m = 3$
	- 4.2. Una escalera con pendiente  $m = -3$
	- 4.3. Una escalera con pendiente  $m=\frac{2}{3}$
	- 4.4. Una escalera con pendiente  $m=-\frac{3}{2}$

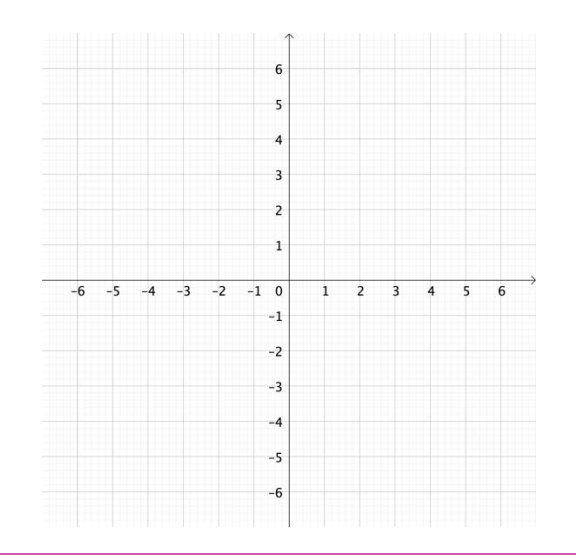

Desarrollado para el Currículum Nacional por Osvaldo Baeza, fidel Oteiza y Claudia Ibáñez

### **Pendiente de una recta**

Para determinar gráficamente la pendiente de una recta, se ocupa el mismo procedimiento que utilizamos para calcular la pendiente de una escalera a partir de uno de sus peldaños: se establece la razón entre la distancia que se

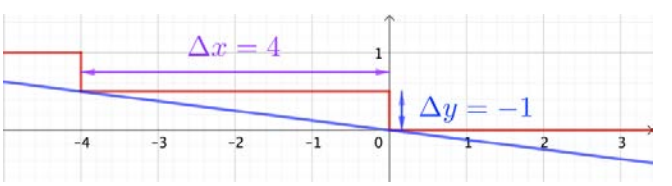

sube (o que se baja) y la longitud del desplazamiento horizontal (hacia la derecha) de este desplazamiento. En la imagen adjunta, la pendiente de la recta será:  $m=-\frac{1}{4}$ .

#### **Páctica personal**

Detemina las pendientes de las siguientes rectas (dibuja un peldaño que te ayude con el cálculo)

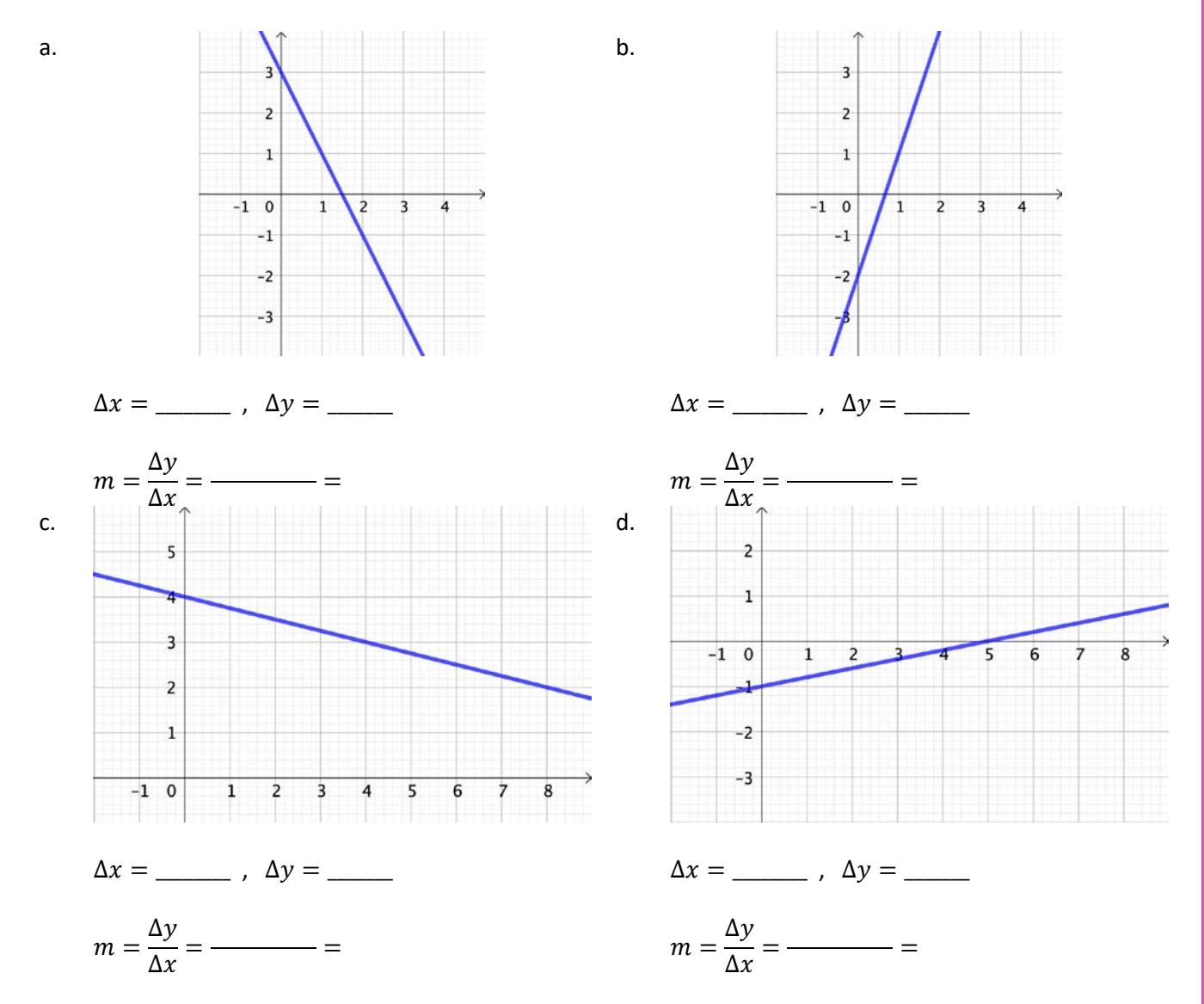

## **El coeficiente de posición de una recta**

Abre el recurso digital "Graficando Rectas Pendiente-Intersección<sup>[4](#page-6-0)</sup>.

- 1. Realiza lo siguiente:
	- a. Mueve el control al punto (4,5). Asegúrate que el otro botón está en el origen. ¿Qué pendiente tiene la recta?
	- b. Mueve el control hasta dejarlo en el punto (0, −4) (la recta se desplaza) y luego haz clic en el botón Guardar Recta . Esto dejará marcada la recta y su ecuación en el plano cartesiano. Verás esto cuando muevas el punto  $\bigcirc$ .
	- c. Mueve el control  $\bigcirc$  a los puntos  $(0, -2)$ ,  $(0, 0)$ ,  $(0, 2)$  y  $(0, 4)$ . Guarda la recta en cada caso.
	- d. ¿Qué puedes decir de las pendientes de las rectas?
	- e. Ahora, a la derecha, en el recuadro que muestra la ecuación, ¿Qué puedes decir del coeficiente de la variable " $x$ "?

(Cierre parcial, rectas paralelas tienen la misma pendiente, se diferencian por la ordenada del punto en que cortan el eje  $OY$ . Las ecuaciones que representan esas rectas tienen el mismo coeficiente de la variable independiente y difieren en " $n$ ", el término libre de la ecuación)

- 2. Realiza lo siguiente:.
	- a. Haz clic en el botón Borra Rectas (debe haber quedado sólo una recta en el gráfico).
	- b. Mueve el control al punto  $(0, 6)$ , el control al punto  $(4, 3)$  y luego haz clic en  $\overline{\phantom{a}}$  Guardar Recta
	- c. Mueve el control a los puntos  $(0, 4)$ ,  $(0, 2)$ ,  $(0, 0)$ ,  $(0, -2)$  y  $(-4, 0)$ . Guarda la recta en cada caso.
	- d. ¿Qué puedes decir de las pendientes de las rectas?
	- e. Observa nuevamente el número que varía en las ecuaciones de cada recta que quedó marcada en el plano. ¿Mantienes lo que respondiste en la pregunta 1.d?
- 3. A las rectas graficadas en el plano cartesiano se les asocia una función. Observa las pendientes y relaciona el número que cambia con lo que respondiste en 1.d y 2.d.
- 4. Utilizando los valores de *m* que hallaste en la **Práctica personal** de la página anterior, determina el valor de *n* y escribe la función lineal  $y = m x + n$  para cada recta siguiente.

<span id="page-6-0"></span><sup>4</sup> [https://phet.colorado.edu/sims/html/graphing-slope-intercept/latest/graphing-slope-intercept\\_es.html](https://phet.colorado.edu/sims/html/graphing-slope-intercept/latest/graphing-slope-intercept_es.html)

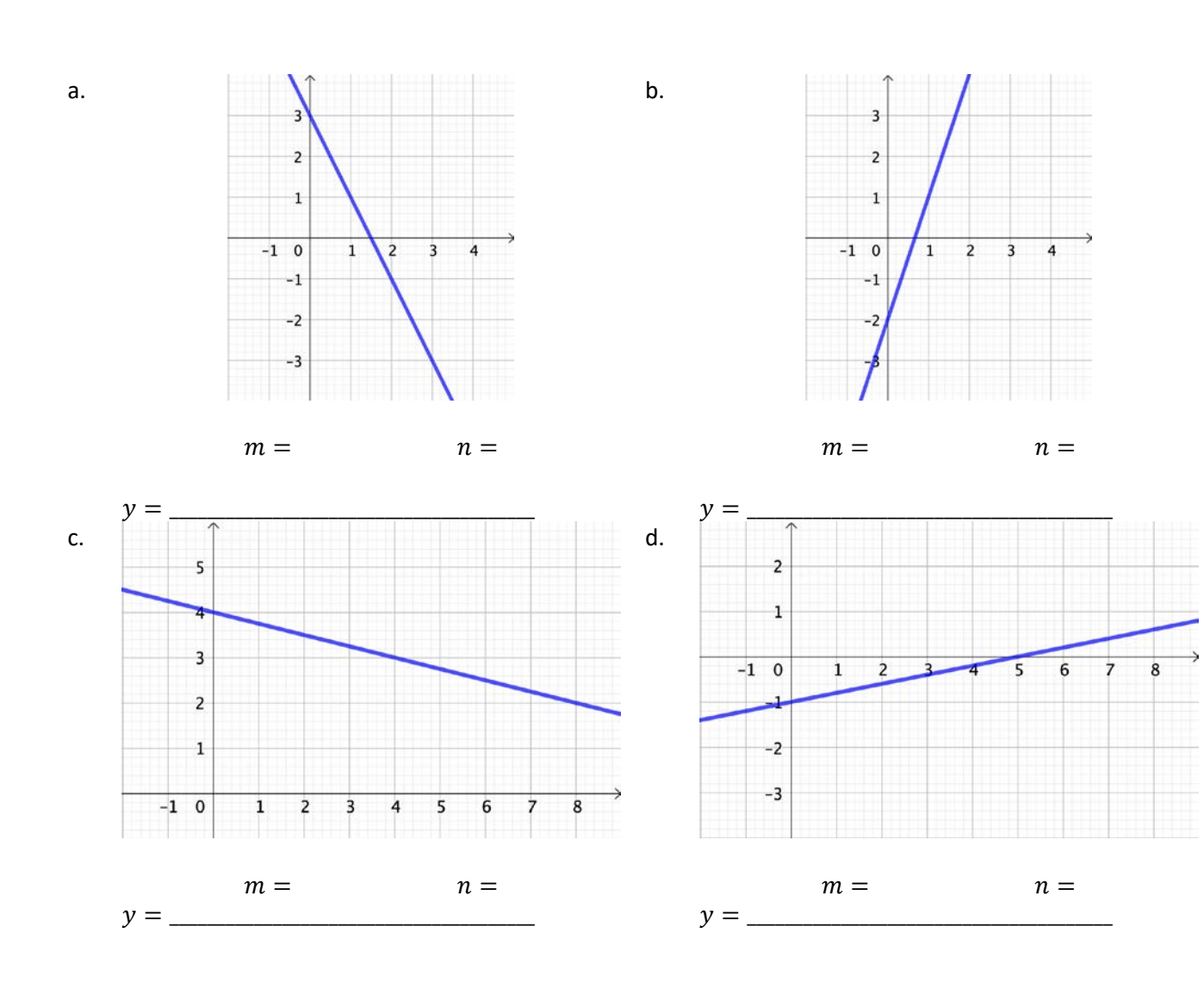

5. Existen rectas cuyas pendientes son especiales.

a. Rectas horizontales

Las rectas horizontales se pueden entender como funciones que tienen una imagen constante para cualquier valor de su dominio o que no tienen inclinación. Veamos cómo se escribe esto numéricamente. Usando el método del peldaño, determina la pendiente y la ecuación de las dos rectas adjuntas.

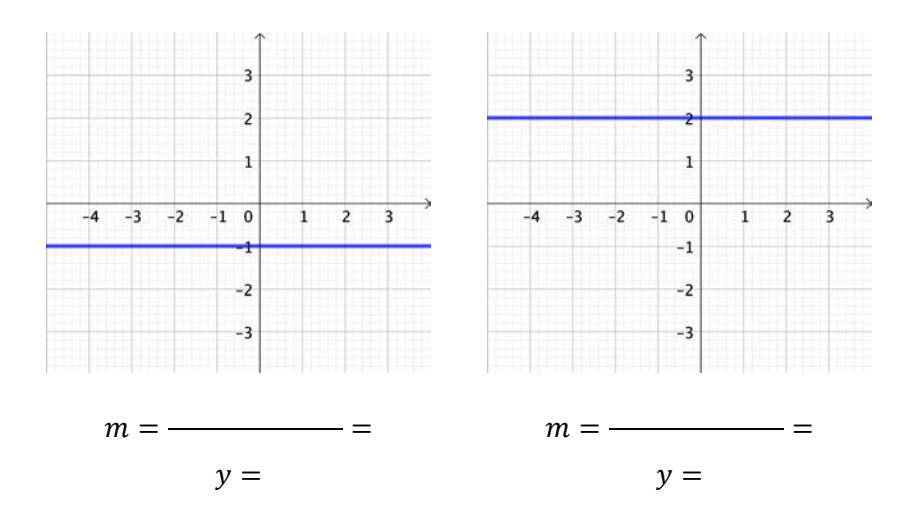

Las rectas verticales no son funciones. Corresponden una categoría más amplia, llamadas relaciones.

En este caso, para un solo valor del dominio, tienen asociados infinitos valores del recorrido.

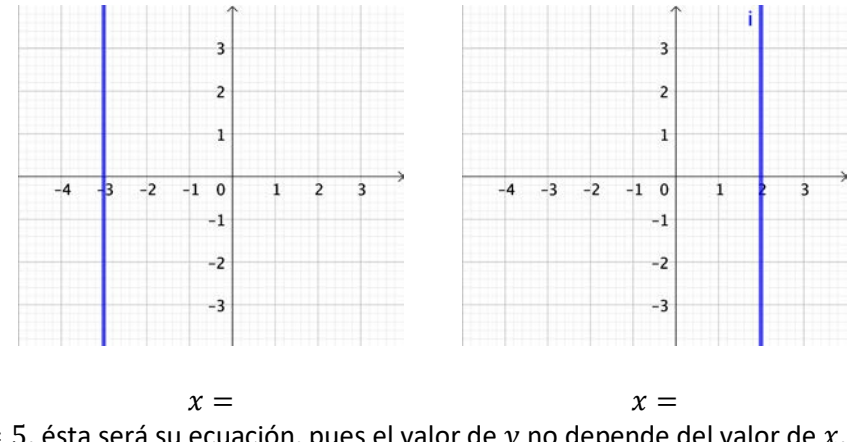

Si una recta vertical pasa por  $x=5$ , ésta será su ecuación, pues el valor de  $y$  no depende del valor de  $x.$ Observa las gráficas de las dos rectas adjuntas. Determina la ecuación de cada una.

6. Abre el recurso digital *Graficando Rectas Pendiente-Intersección*[5](#page-8-0) y escoge la opción *Juego de rectas*. Realiza las actividades que propone este recurso. Comienza en el nivel 1 y trata de completarlas hasta el nivel 4.

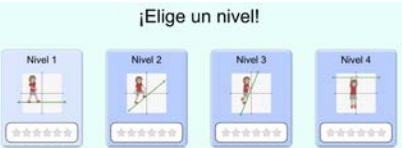

<span id="page-8-0"></span><sup>5</sup> [https://phet.colorado.edu/sims/html/graphing-slope-intercept/latest/graphing-slope-intercept\\_es.html](https://phet.colorado.edu/sims/html/graphing-slope-intercept/latest/graphing-slope-intercept_es.html)

**Matemáticas 8º**

Matemáticas 8º Básico

**Básico Unidad 2** 

**–**

**OA10 –**

#### **Para cerrar**

#### **¿Qué hemos aprendido?**

La función lineal afín es una función  $f: \mathbb{R} \to \mathbb{R}$  definida por  $y = m x + n$ , donde  $m y n$  son números reales. Es posible visualizarla como una extensión de la proporcionalidad directa  $\frac{y}{x} = m$ , cuando la proporcionalidad tiene un valor constante n (distinto de cero) en el caso  $x = 0$ . Como este caso no lo admite la proporcionalidad directa, se la podría escribir como  $\frac{y-n}{x} = m$  y despejando la variable y se obtiene la expresión  $y = m x + n$ , la que sí admite el caso  $x = 0$ , dejando a y constante, o sea,  $y = n$ .

La representación gráfica de la función  $y = mx + n$  es una recta, donde los valores de m y n la determinan completamente.

El número *m* representa la pendiente (o inclinación) de la recta. Es un indicador de cuán "empinada" está la recta. Usando la analogía con el peldaño de una escala se puede entender el grado de inclinación. Por ejemplo, una pendiente  $m=\frac{2}{3}$ , indica que por cada 3 unidades que se avance 3 horizontalmente (de izquierda a derecha) en el pano cartesiano, se deben **SUBIR** 2 unidades. Si el valor de la pendiente fuese negativo,  $m = \frac{-2}{3}$  por ejemplo, indicaría que por cada 3 unidades que se avance horizontalmente (de izquierda a derecha) en el pano cartesiano, se deben **BAJAR** 2 unidades.

El número  $n$  representa el lugar del eje vertical (o eje de las ordenadas) por donde lo cruza la recta. Su valor será positivo si cruza al eje vertical por arriba de cero y negativo si lo cruza por debbajo.

Si  $n = -1$  por ejemplo, indicaría que la recta cruza al eje vertical en  $y = -1$ . Por este motivo, a este número también se le llama el coeficiente de posición.

#### **¿Podrías responder las preguntas con que iniciamos esta guía?**

- ¿Cómo representar una función entre dos variables?
- ¿Qué es la pendiente de una recta?
- ¿Qué indica el signo de la pendiente de una recta?
- En  $y = m x + n$  ¿qué representa el número  $m$ ?, ¿qué representa el número  $n$ ?
- ¿Cuál es la diferencia entre una función lineal una función lineal afín?

## **¡Hasta la próxima!**

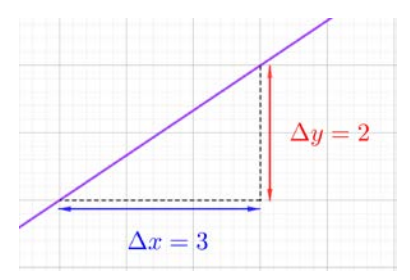

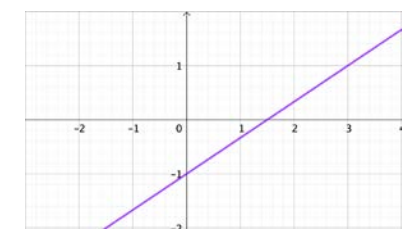

#### **ANEXO 1**: Funciones básicas del recurso digital *Graficando Rectas Pendiente-Intersección*.

Dirección web[: https://phet.colorado.edu/sims/html/graphing-slope-intercept/latest/graphing-slope](https://phet.colorado.edu/sims/html/graphing-slope-intercept/latest/graphing-slope-intercept_es.html)[intercept\\_es.html.](https://phet.colorado.edu/sims/html/graphing-slope-intercept/latest/graphing-slope-intercept_es.html)

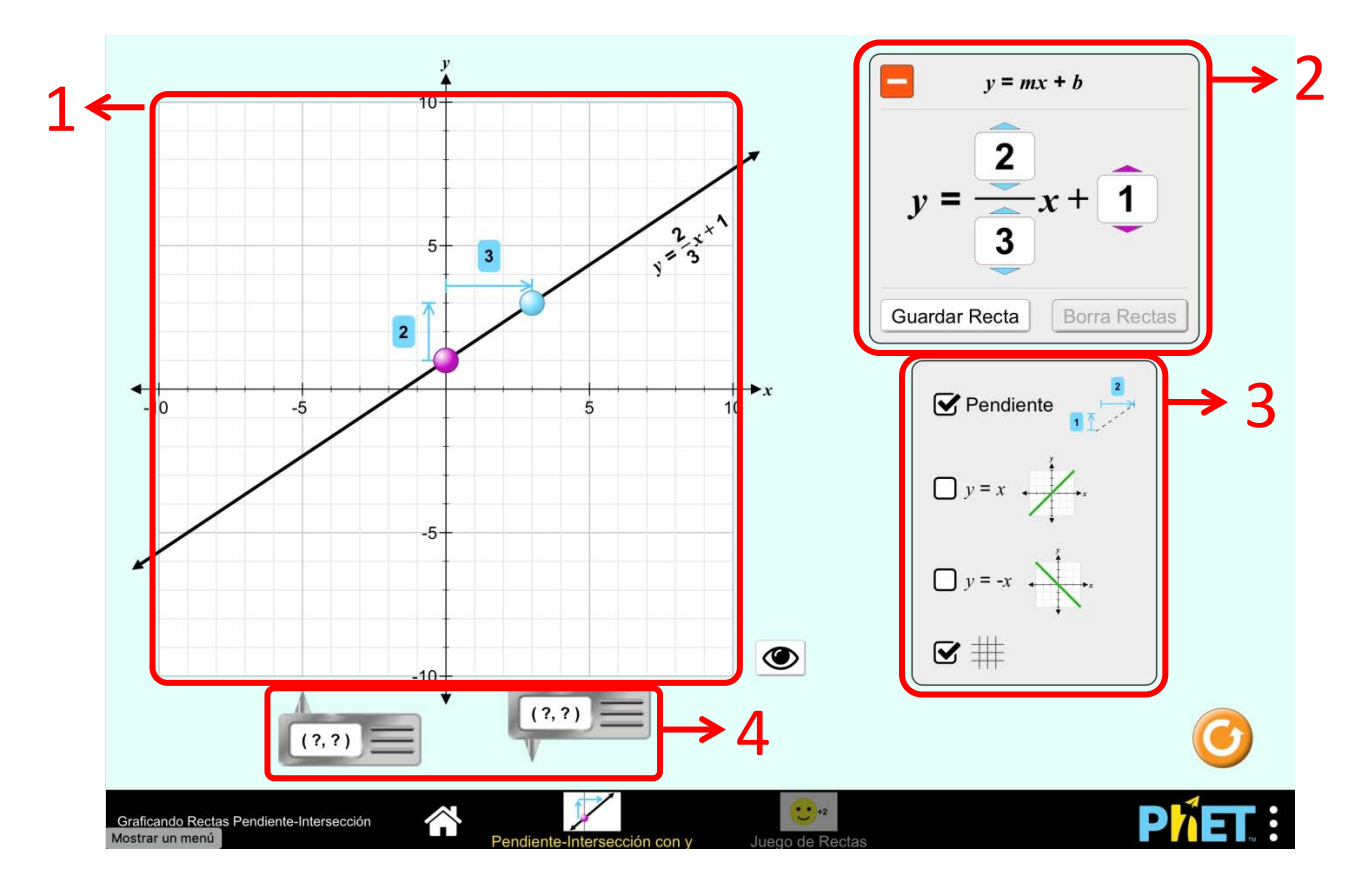

#### 1. **Plano Cartesiano**.

Lugar donde se puede manipular la grafica la función lineal del recurso. Los puntos  $\bigcirc$  (para el traslado vertical) y (para la inclinción) permiten controlar el aspecto de la gráfica. Notar que adosada a la gráfica se muestra la ecuación de la recta.

#### 2. **Ecuación de la recta**.

Lugar donde se muestra la ecuación de la recta. Las flechas de color sobre y bajo los números permiten cambiar su valor y se corresponden con los colores delos puntos de control v . El botón "Guardar recta" permite dejar una copia en gris de la recta que se esté graficando, manteniéndola cuando varían los controles de ésta. El botón **permite cerrar este recuadro**, ocultando la ecuación de la recta en este espacio y también la que se muestra junto a la recta.

#### 3. **Recursos de apoyo**.

En este recuadro, se pueden mostrar u ocultar los siguiente elementos de apoyo: componentes horizontal y vertical de la pendiente, la recta  $y = x$ , la recta  $y = -x$  y la cuadrícula del plano cartesiano.

#### 4. **Visor de coordenadas**.

Estos dos objetos, al arrastrarlos, permiten ver las coordenadas del punto que señale la punta que sobresale de cada objeto. Si está sobre la recta, pondrá el fondo verde y los números en blanco.